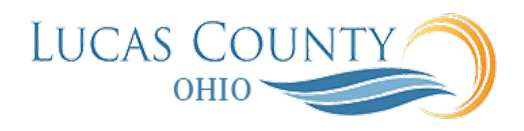

## Supplier Registration Approval Spend

## **Audience:** Auditor

**Purpose:** After a prospective supplier has requested to be registered, a collaborative review process occurs. Those with the required privileges can edit the registration during approval. **Approval Actions**

- Approvers can **approve** or **reject** the approval request.
- Requests can also be **sent back for resubmission** if more information is needed. When the request is resubmitted, the request is routed through the same review process.

The outcome of the review is either approved or rejected. An email notification with the registration request outcome is sent to the user who submitted the supplier registration request and any contacts marked as administrative contacts on the registration.

- **Approved**: Automatically starts a process to create a supplier record from the registration. If user accounts were requested for contacts on the registration, then user provisioning requests are sent to the identity management system for processing. If a prospective supplier is approved, then that supplier is available for transactions on sourcing and qualifications. If a spend authorized supplier is approved, then a spend authorization approval request is raised.
- **Rejected**: Rejects the request and sends a notification to the requester.

If the category manager decides to award business to a prospective supplier who responded to a negotiation, that supplier needs to be authorized in the application to conduct spend transactions with the buying organization before a purchase document can be created for that supplier. Spend authorization requires a more complete level of information about the supplier and is subject to approval by the supplier manager. Once the supplier is approved for spend operations, they have access to all the normal capabilities of the application.

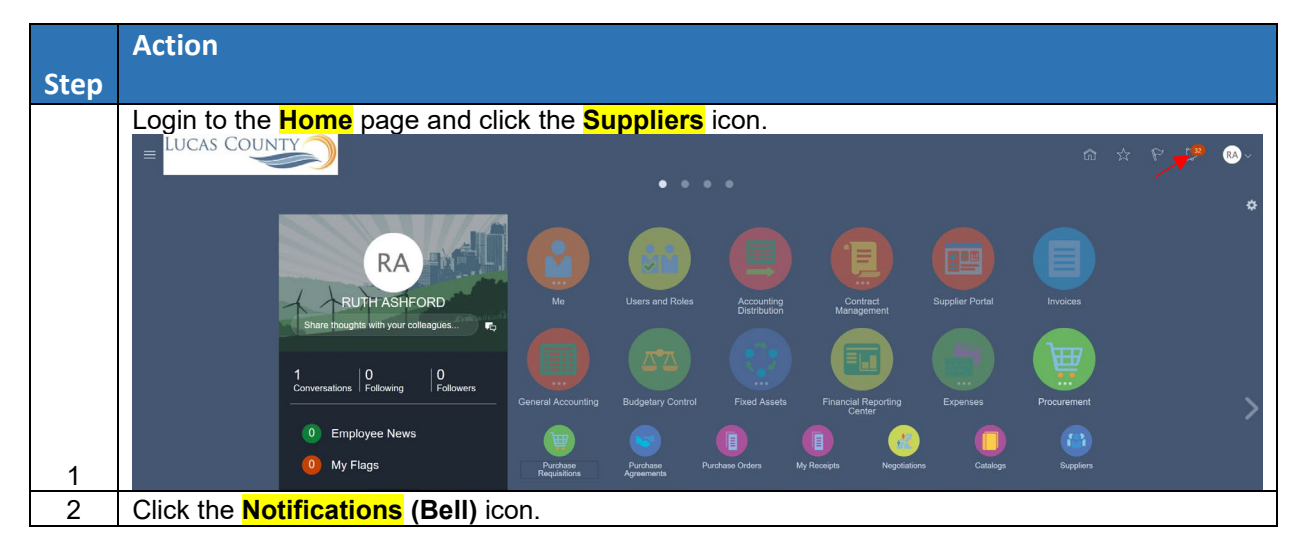

This job aid will assist you with approving the supplier registration for Spend Supplier.

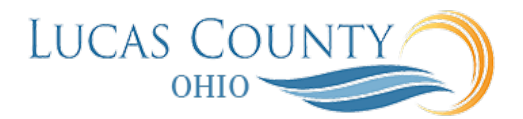

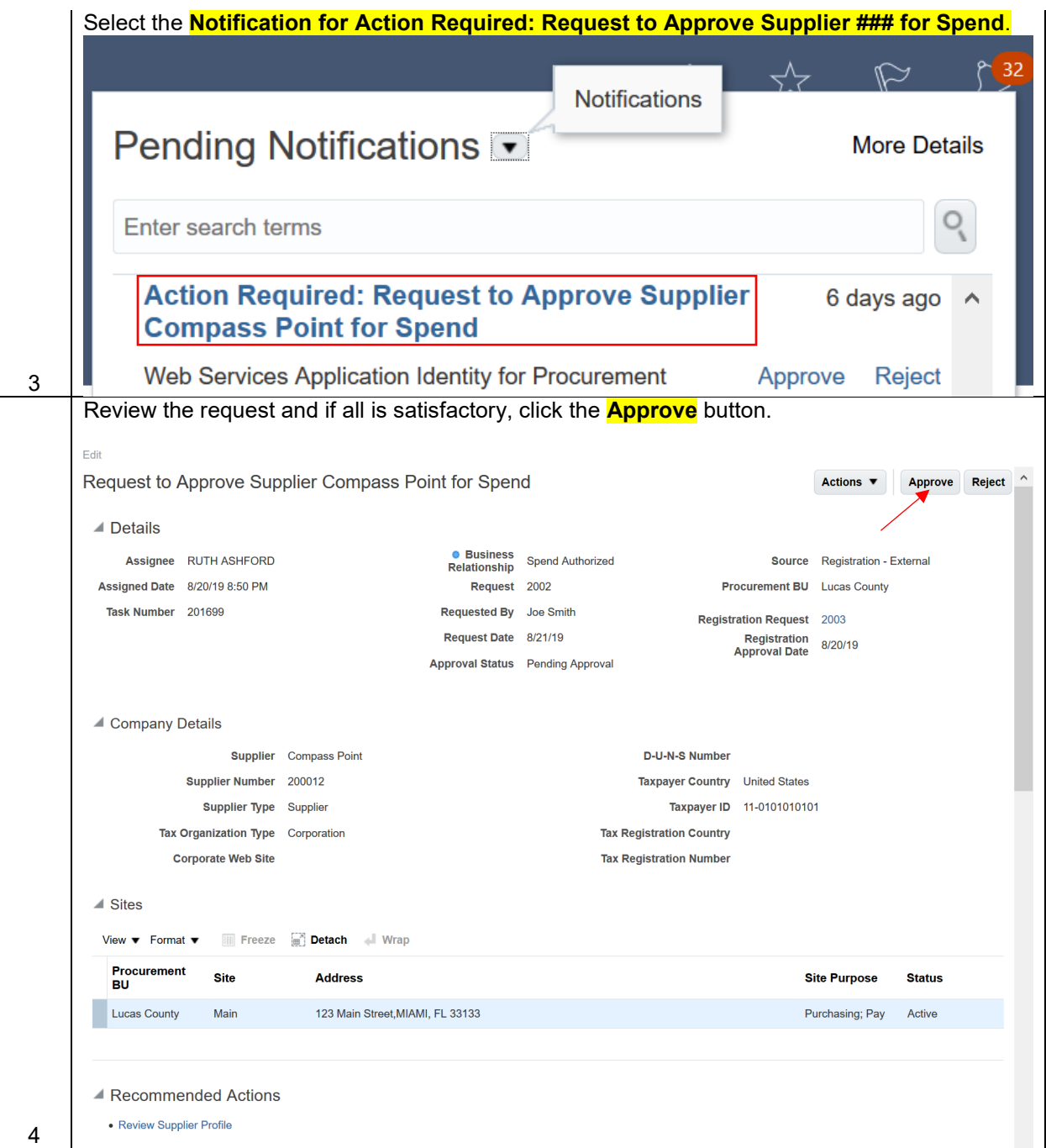